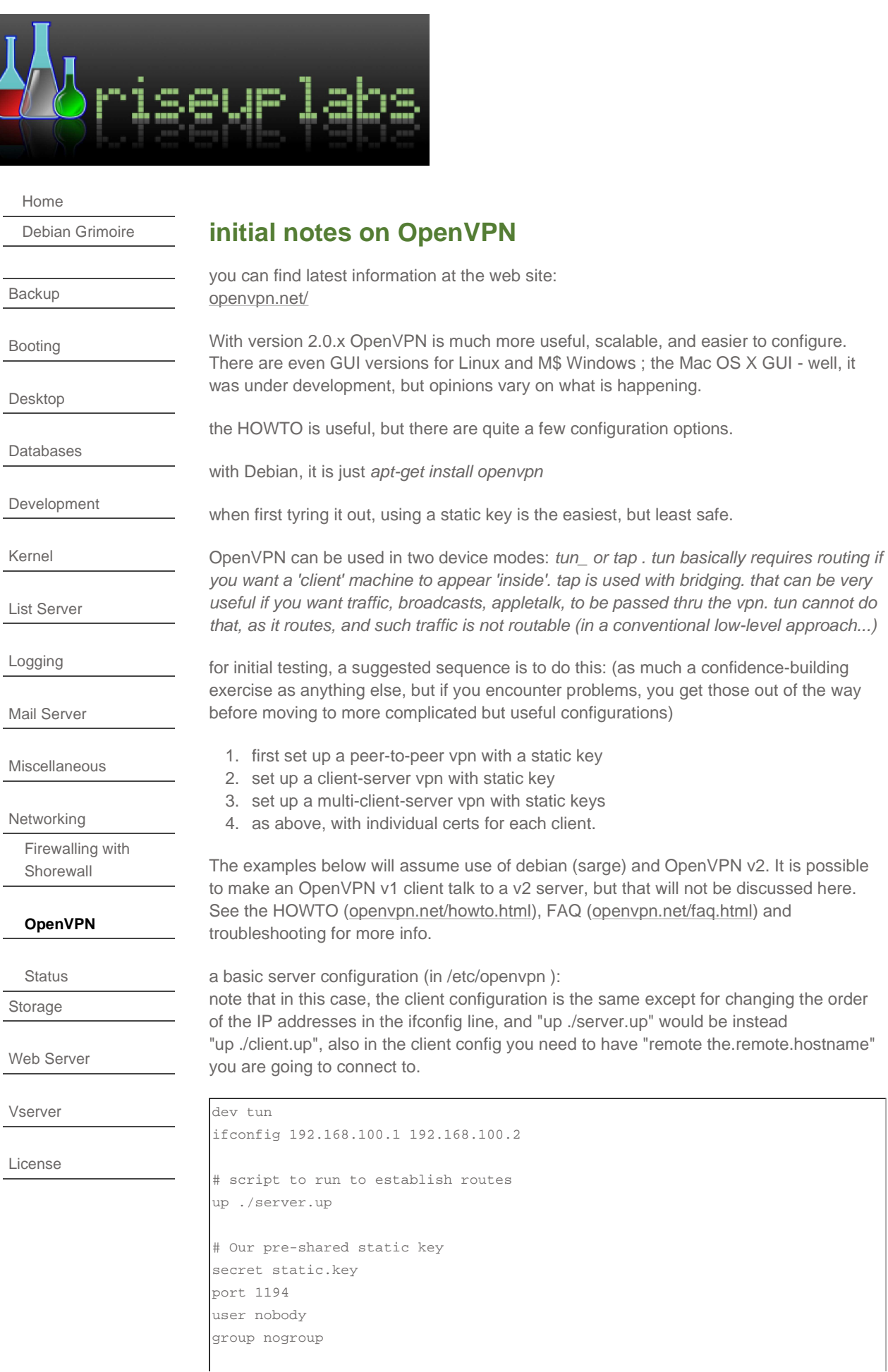

```
# Send a UDP ping to remote once 
# every 15 seconds to keep 
# stateful firewall connection 
# alive. Uncomment this 
# out if you are using a stateful 
# firewall. 
ping 15 
# Verbosity level. 
# 0 -- quiet except for fatal errors. 
# 1 -- mostly quiet, but display non-fatal network errors.
# 3 -- medium output, good for normal operation. 
# 9 -- verbose, good for troubleshooting 
verb 3 
log-append /var/log/openvpn/openvpn.log 
status /var/log/openvpn/status.log
```
#### server.up

```
#!/bin/sh 
route add -net 192.168.100.0 netmask 255.255.255.0 gw $5
```
#### client.up

```
#!/bin/sh 
route add -net 192.168.100.0 netmask 255.255.255.0 gw $5
```
kinda similar, no?

# mkdir /var/log/openvpn

# **but wait there's more !**

well, this gets you an encrypted tunnel once you've generated the secret.key frodo@macaw:> openvpn --genkey --secret static.key

but, you have to ensure that your firewalls (1) allow port 1194 udp on the server and also you will be wanting to add the following rules:

iptables -A INPUT -i tun+ -j ACCEPT iptables -A FORWARD -i tun+ -j ACCEPT

if you want to do any routing on one end, you will need to

echo 1 > /proc/sys/net/ipv4/ip\_forward

and you will need to do something like this:

iptables -t nat -A POSTROUTING -o eth0 -j MASQUERADE

## **the client-server paradigm**

What makes OpenVPN v2 much better than v 1.x is that it can have multiple clients for a single server - version 1 requires a separate port per client, if i recall correctly).

In addition, version 2 allows multiple types of authentication. If pam is employed on the server, you can use whatever user authentication scheme you want in pam; or you can use x509 certs and your favorite certificate authority.

You can also have the server hand out IP addresses to the client, so clients can be mobile.

#### **certificates made easy**

OpenVPN v2 has a number of scripts to make it easy to set up the certificates used. Deb puts them in /usr/share/doc/openvpn/examples/easy-rsa

the bare-bones. edit the file "vars", source it, and then run the scripts:

./build-ca ./build-key server ./build-key client1 ./build-key client2 ./build-dh

build-ca creates the ca crt which server and client will both need. build-key creates keys, which you can sign with the ca.crt build-key server creates server.crt server.csr and server.key ~ build-key client creates client.crt client.csr and client.key etc.

build-dh builds a Diffie-Hellman pem file, 1024 bits by default, but you can use 2048 if you want. Only the server needs this

In the examples below, there is also a tls-auth key, created by doing this: openvpn --genkey --secret ta.key both server and client would need this.

### **server and client config examples**

An example server.conf file;

```
dev tun 
mode server 
tls-server 
# with tls-auth server is value 0 and client is value 1 
tls-auth keys/ta.key 0 
dh keys/dh2048.pem 
ca keys/ca.crt 
cert keys/server.crt 
key keys/server.key 
duplicate-cn 
server 192.168.100.0 255.255.255.0 # IP range clients 
ifconfig-pool-persist ipp.txt 
# note: initial tests used these, and they worked, but 
# the man page hade the two lines above. 
#ifconfig 192.168.100.1 192.168.100.2 
#ifconfig-pool 192.168.100.5 192.168.100.200 # IP range clients 
route-up "route delete -net 192.168.100.0/24" 
route-up "route add -net 192.168.100.0/24 tun0" 
push "route 192.168.100.1" # add route to protected network 
# the next line tells the client to route all traffic thru the VPN 
# you might not want this
```

```
push "redirect-gateway def1" 
# if you do not want to route all client traffic thru VPN, do something like 
# the following (uncomment out and edit as needed) 
#push "route 10.90.134.0 255.255.255.0" 
#push "route 10.0.134.0 255.255.255.0" 
#push "route 195.214.241.0 255.255.255.0" 
# if you have mobile users, the following can be used:
push "dhcp-option DOMAIN riseup.net" #push the DNS domain suffix 
push "dhcp-option DNS 69.90.134.134 " #push DNS entries to client 
push "dhcp-option WINS 69.90.134.134 " #push WINS entries to client 
port 1194 
user nobody 
group nogroup 
; comp-lzo 
ping 60 
; ping-restart 45 
; ping-timer-rem 
persist-tun 
persist-key 
verb 3 
log-append /var/log/openvpn/openvpn.log 
status /var/log/openvpn/status.log 
# uncomment the following lines if you want to use PAM but 
# note that on debian, you need to apt-get install libpam0g-dev 
#plugin /usr/lib/openvpn/openvpn-auth-pam.so common-auth 
#client-cert-not-required
```
## client.conf

```
dev tun 
tls-client 
# 1 below means "client" 
tls-auth keys/ta.key 1 
ca keys/ca.crt 
cert keys/client1.crt
key keys/client1.key 
# Our OpenVPN peer is the office gateway. 
remote stork.riseup.net 
pull 
;port 1194 
user nobody 
group nogroup 
; comp-lzo 
; ping 15 
; ping-restart 45 
; ping-timer-rem
```

```
;persist-tun 
;persist-key 
verb 3 
log-append /var/log/openvpn/openvpn.log 
status /var/log/openvpn/status.log 
# uncomment the following if the server uses PAM 
#auth-user-pass
```
### **assigning static IP's to 'clients'**

from the HOWTO, 'policy' section, as well as in server.conf example, there are a few things you need to do:

- 1. set up unique certs for each client, and note the CN of the cert.
- 2. to the server.conf file, add directive:
- 3. create the ccd directory, and populate it with a file for each client, using the CN for the file name, containing something like the following:

ifconfig-push 192.168.200.1 192.168.200.9

put certs on appropriate clients.

example server.conf

| dev           |                                                         | tun0 |                                         |  |
|---------------|---------------------------------------------------------|------|-----------------------------------------|--|
|               | proto udp                                               |      |                                         |  |
|               | tls-server                                              |      |                                         |  |
|               |                                                         |      |                                         |  |
|               | # with tls-auth server is value 0 and client is value 1 |      |                                         |  |
|               | tls-auth /etc/certs/ta.key 0                            |      |                                         |  |
| dh            |                                                         |      | /etc/openvpn/keys/dh2048.pem            |  |
| ca            |                                                         |      | /etc/certs/roots/cacert-root.pem        |  |
|               |                                                         |      | cert /etc/certs/emu.riseup.net/cert.pem |  |
|               |                                                         |      | key /etc/certs/emu.riseup.net/key.pem   |  |
|               |                                                         |      |                                         |  |
|               | client-config-dir /etc/openvpn/ccd                      |      |                                         |  |
|               |                                                         |      |                                         |  |
|               | server 10.8.0.0 255.255.255.0 # IP range clients        |      |                                         |  |
|               |                                                         |      |                                         |  |
|               | client-to-client                                        |      |                                         |  |
|               |                                                         |      |                                         |  |
|               | port 1194                                               |      |                                         |  |
|               |                                                         |      |                                         |  |
| user nobody   |                                                         |      |                                         |  |
| group nogroup |                                                         |      |                                         |  |
|               |                                                         |      |                                         |  |
|               | $comp-1zo$                                              |      |                                         |  |
|               |                                                         |      |                                         |  |
|               | keepalive 10 120                                        |      |                                         |  |
|               | persist-tun<br>persist-key                              |      |                                         |  |
|               |                                                         |      |                                         |  |
|               |                                                         |      |                                         |  |
|               | verb 3                                                  |      |                                         |  |
|               | log-append                                              |      | /var/log/openvpn/openvpn.log            |  |
|               | status                                                  |      | /var/log/openvpn/status.log             |  |

directory /etc/openvpn/ccd has files named with the CN of the cert for each client, e.g. for

gull.riseup.net, create a file gull.riseup.net, containing something like this:

#ifconfig-push clientIP serverIP ifconfig-push 10.8.0.3 10.8.0.1